## 18 週教綱上傳說明(教師端)

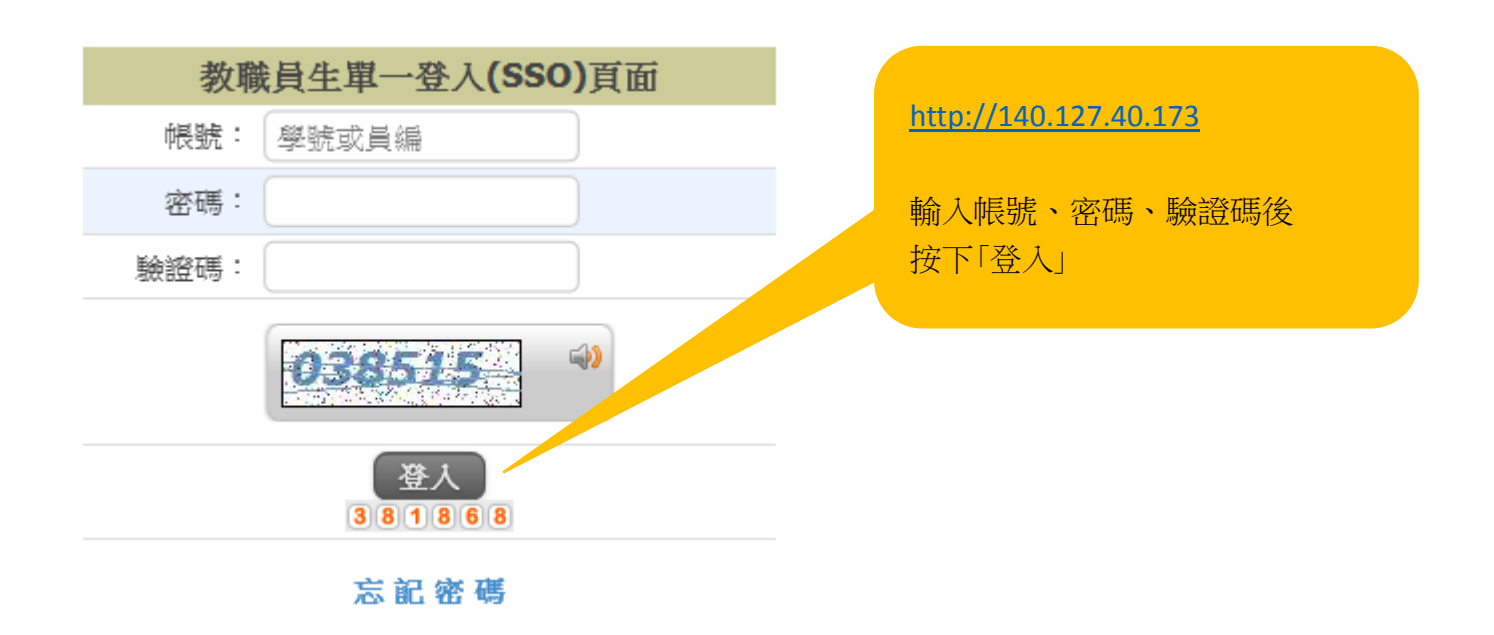

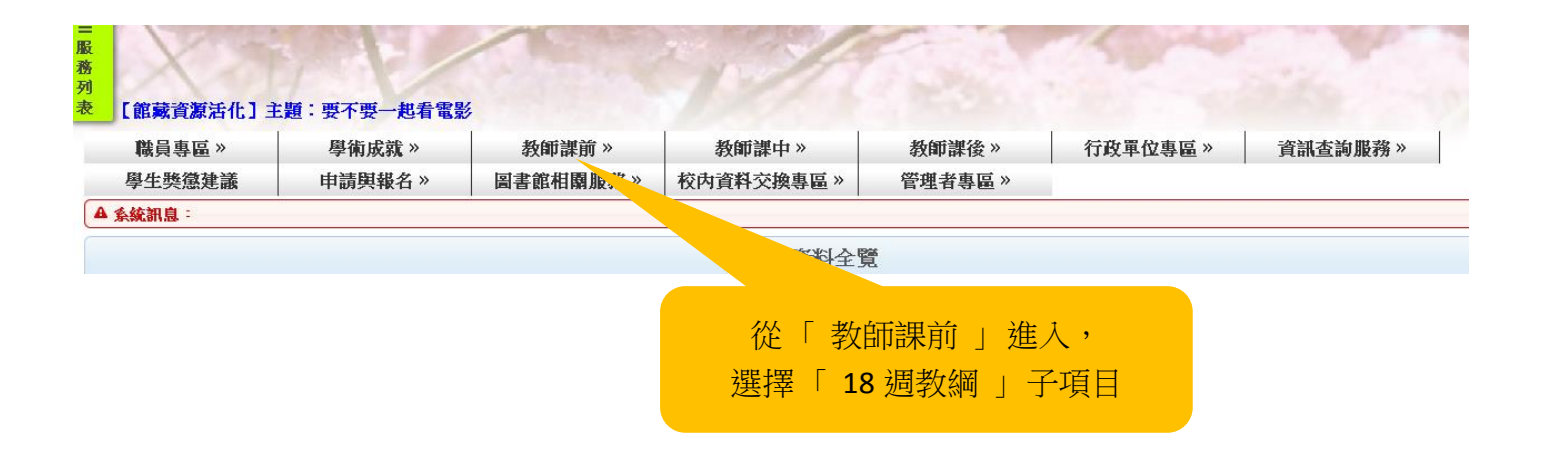

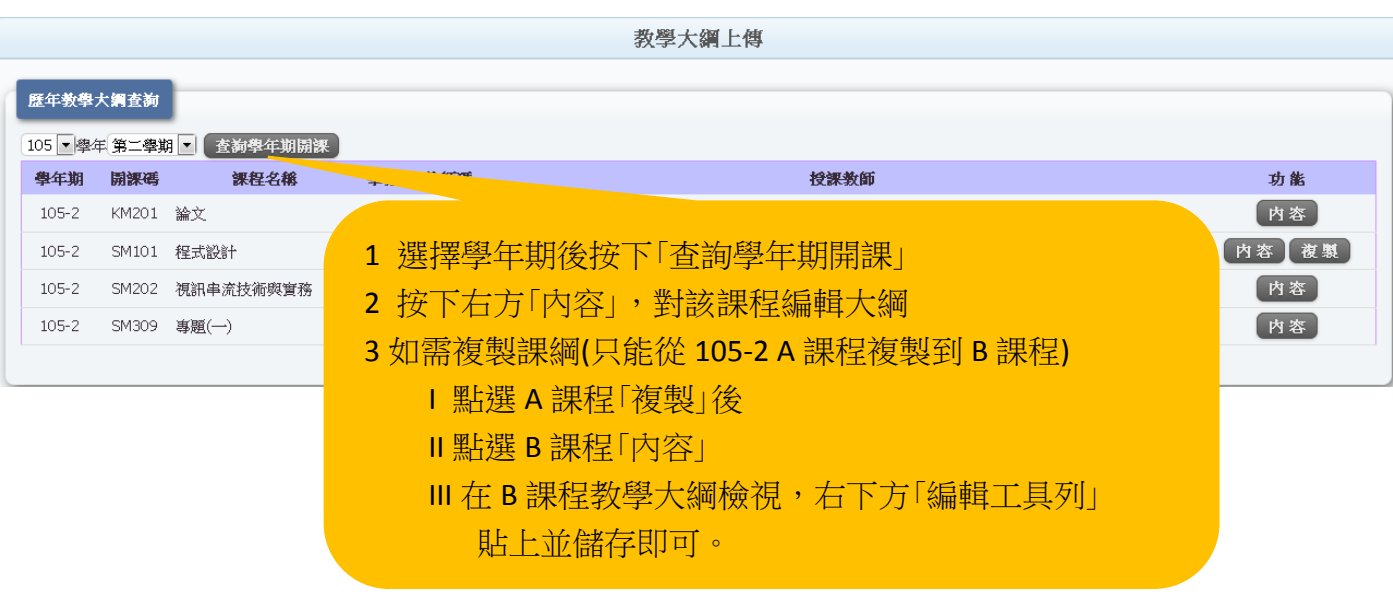

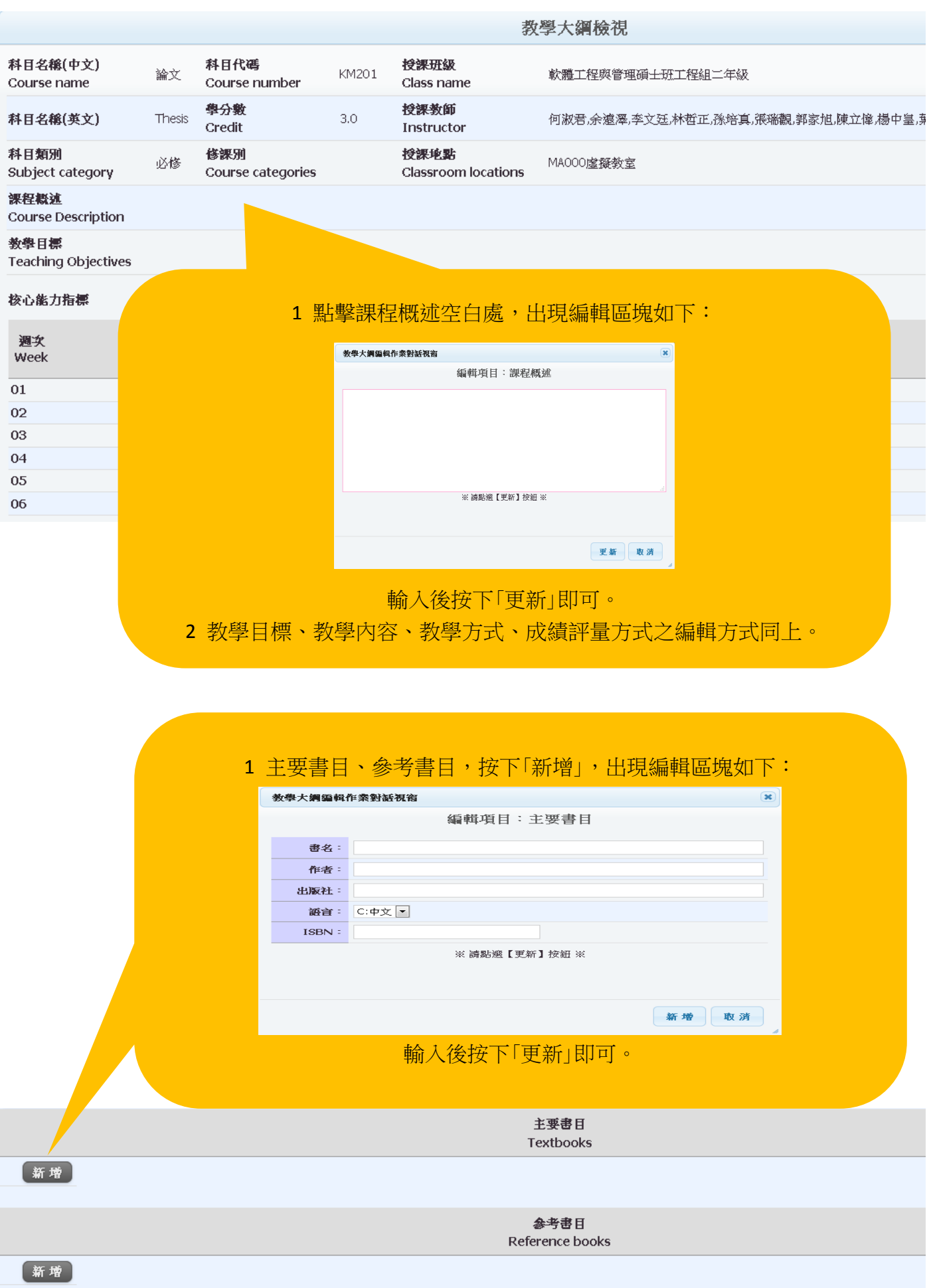